## Purpose

Utility MAXQ is used to determine the maximum possible discharge from a dam at the current pool elevation (the model pool elevation at the time of elevation).

## Input Summary

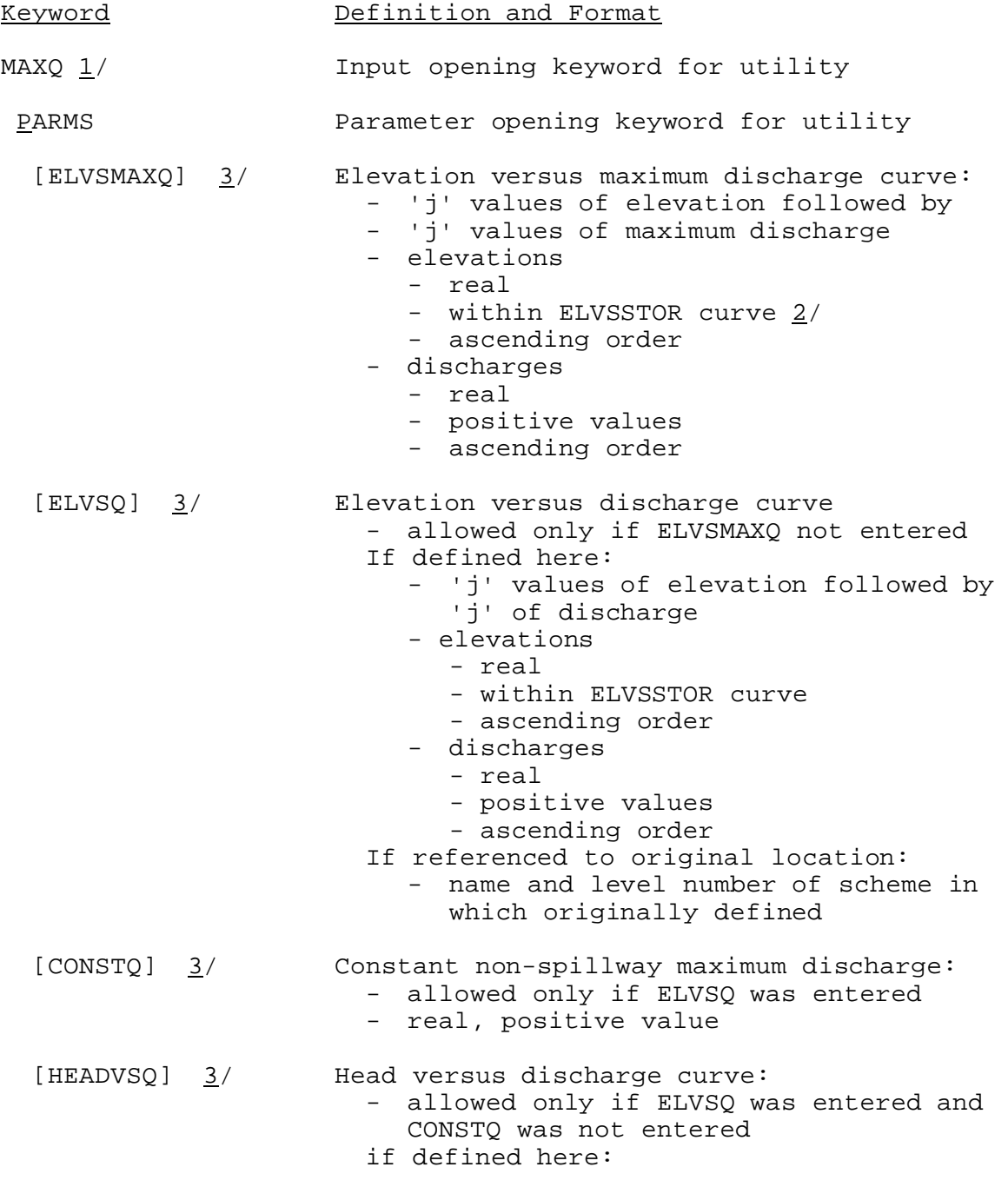

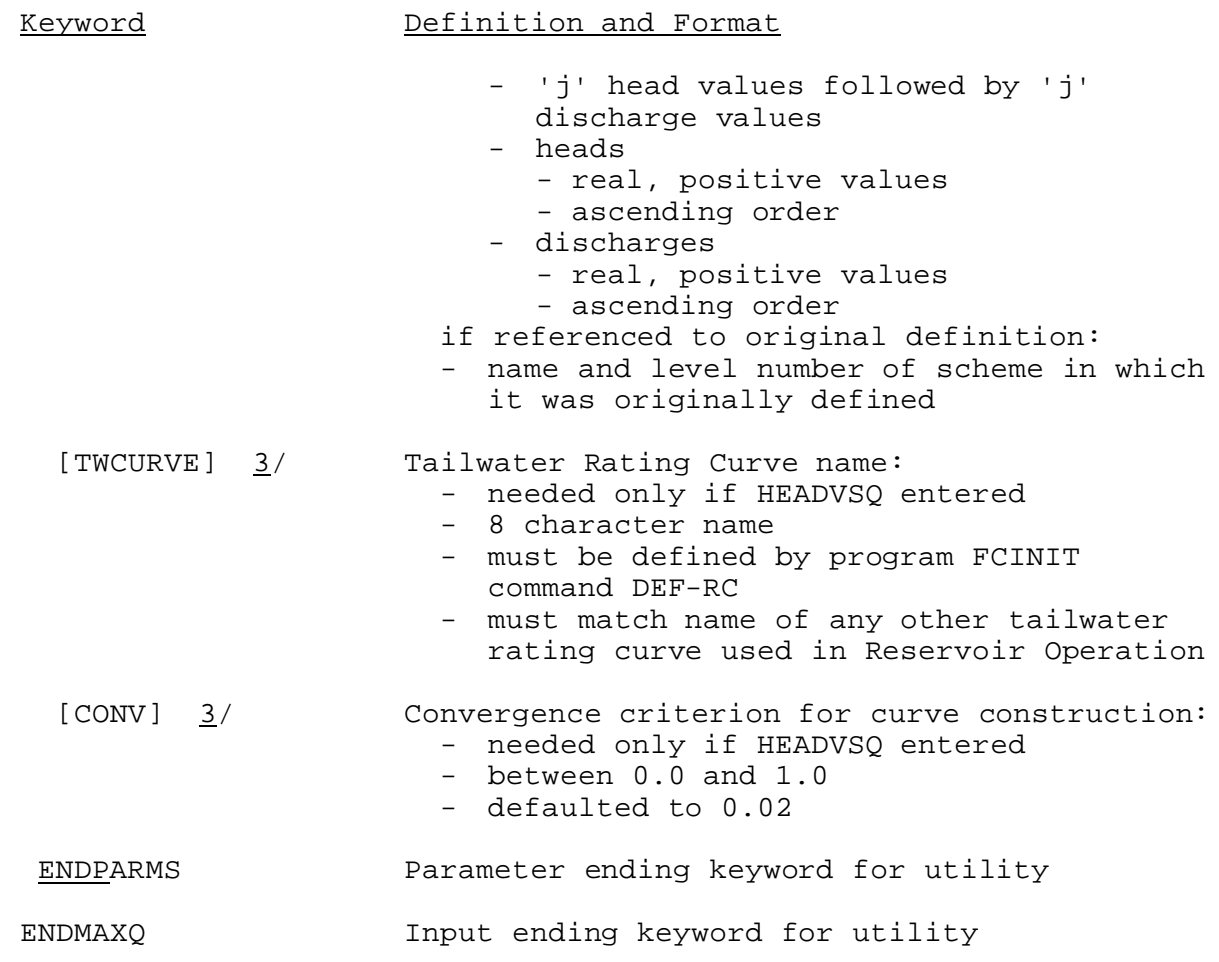

Notes:

- 1/ No time series or carryover are needed to define this utility.
- 2/ ELVSSTOR is the elevation versus storage curve defined in the general parameter section.
- $3/$  The maximum discharge curve can be defined in a number of ways:
	- a. The curve can be entered directly using the ELVSMAXQ keyword. In this case, no other keyword is allowed.
	- b. The curve can be constructed as a combination of an elevation vs. discharge curve (ELVSQ keyword) and a constant non-spillway maximum discharge (CONSTQ keyword). In this case, these are the only two parameters necessary and allowed.
	- c. If the tailwater significantly affects the non-spillway discharge, the elevation vs. maximum discharge curve is constructed of the elevations vs. discharge curve (ELVSQ keyword), a head vs. non-spillway discharge curve (HEADVSQ keyword), and a tailwater rating curve (TWCURVE keyword). In this case, neither the ELVSMAXQ or the CONSTQ keywords are allowed. The convergence criteria (CONV keyword) is

allowed only for this case, but it is optional.

At least one of the above three combinations of keywords must be entered.